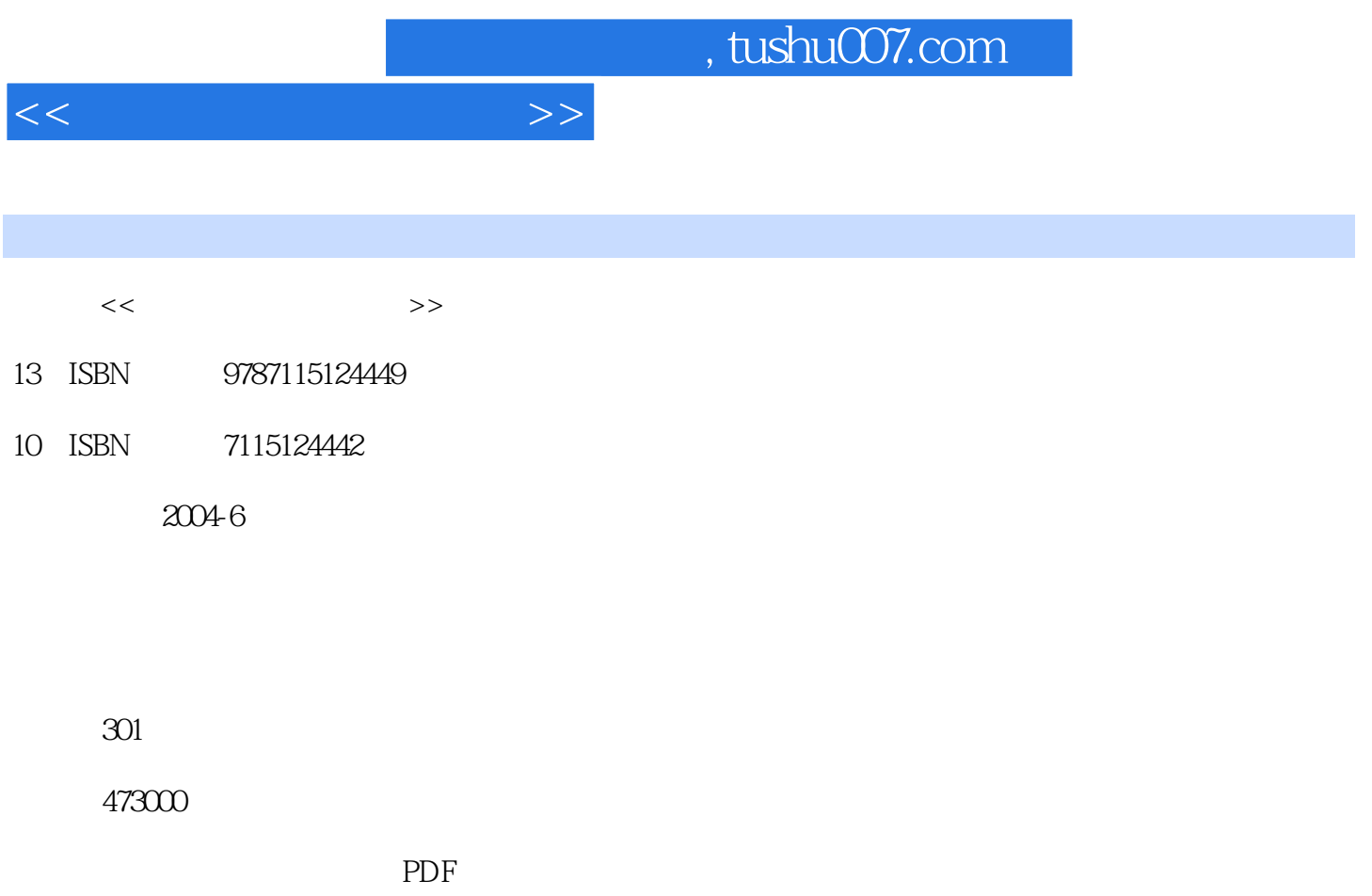

http://www.tushu007.com

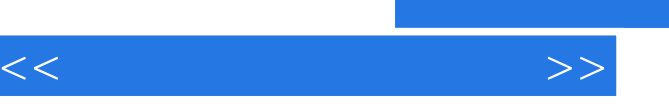

## 22 Dreamweaver MX 2004<br>HTML Fire Fireworks MX 2004<br>Flash MX 2004 Flash MX 2004 ActionScript

adden, tushu007.com

 本书内容详实、浅显易懂,注重方法与技巧,书中的每一章大致分为"本章任务"、"知识剖析"、"操 作案例"、"归纳总结"和"上机练习与习题"5个部分,通过系统的讲解和生动的实践,帮助读者尽快地掌

1 Dreamweaver MX 2004 11.1 11.1.1 Dreamweaver MX 2004<br>11.1.2 81.2 91.3 101.31 101.32 111.4 2004 193141.3<br>
197142 198143<br>
2011442<br>
2011442<br>
20115 1.5<br>
20151.6<br>
20151.6<br>
20151.8<br>
201151.5<br>
201151.5<br>
201151.6<br>
2012152<br>
2013153<br>
2013153<br>
201151.5<br>
201151.6<br>
201151.8<br>
201151.8<br>
201151.8<br>
201151.8<br>
201151.8<br>
201151.8<br>

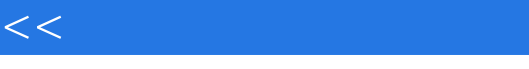

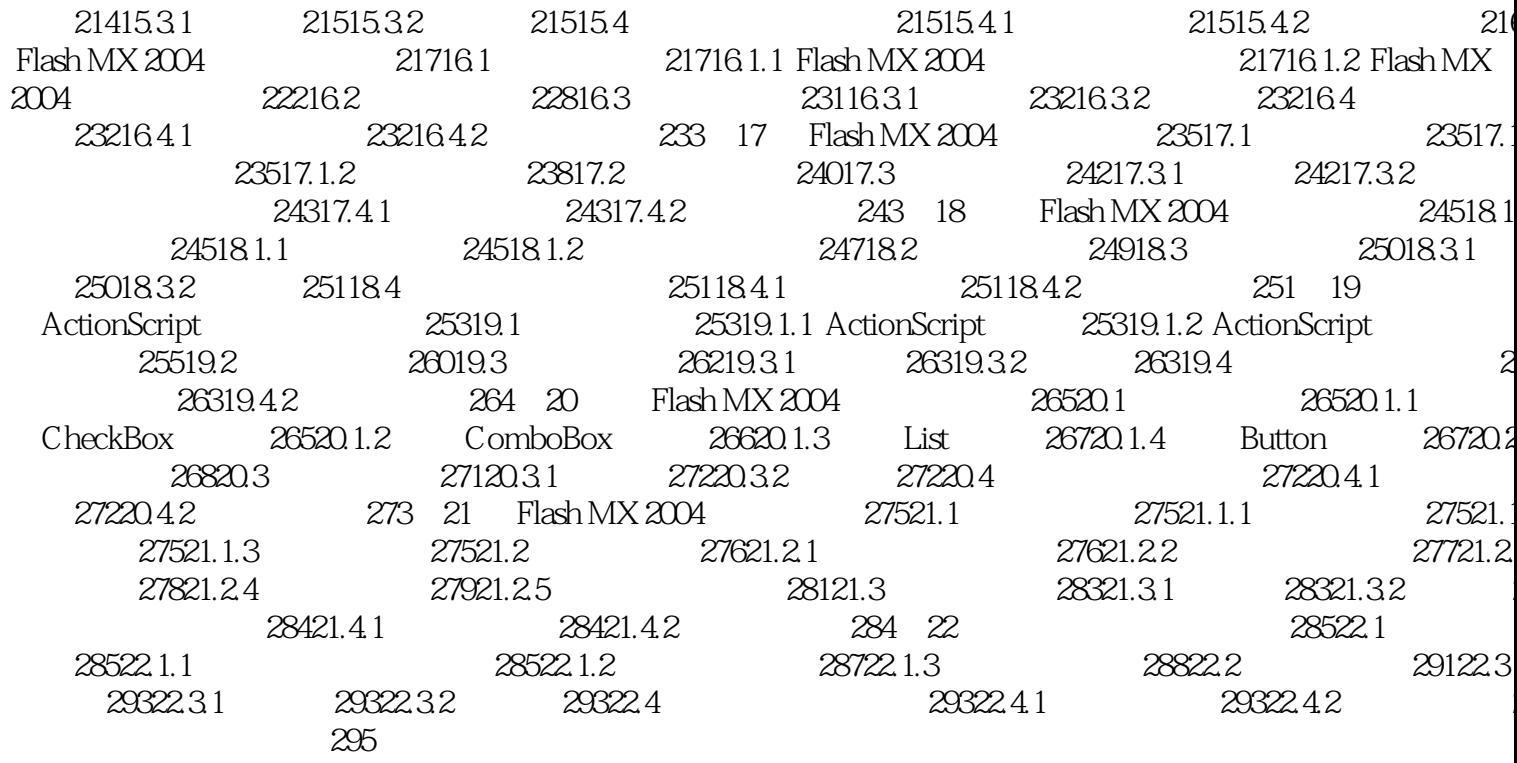

 $\rightarrow$ 

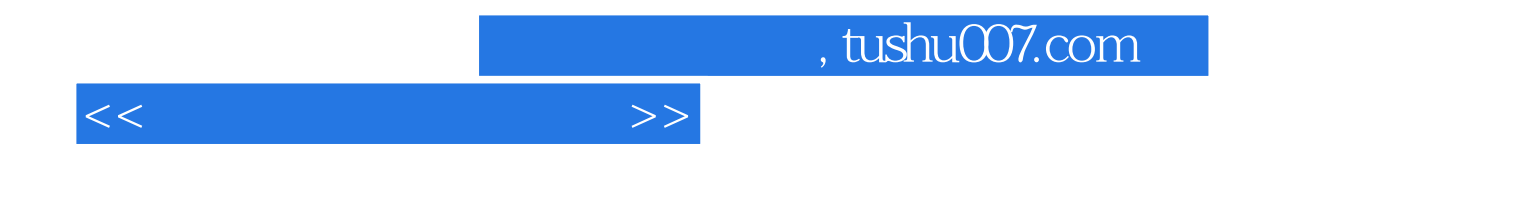

本站所提供下载的PDF图书仅提供预览和简介,请支持正版图书。

更多资源请访问:http://www.tushu007.com